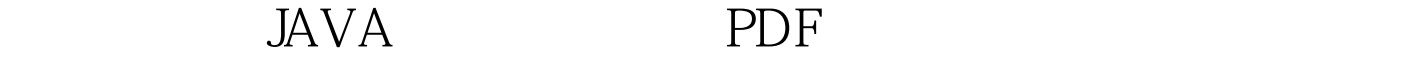

https://www.100test.com/kao\_ti2020/138/2021\_2022\_\_E8\_AE\_A1\_  $E7_AE_97_E6_CC_BA_E4_C97_138715.htm$  Parentheses

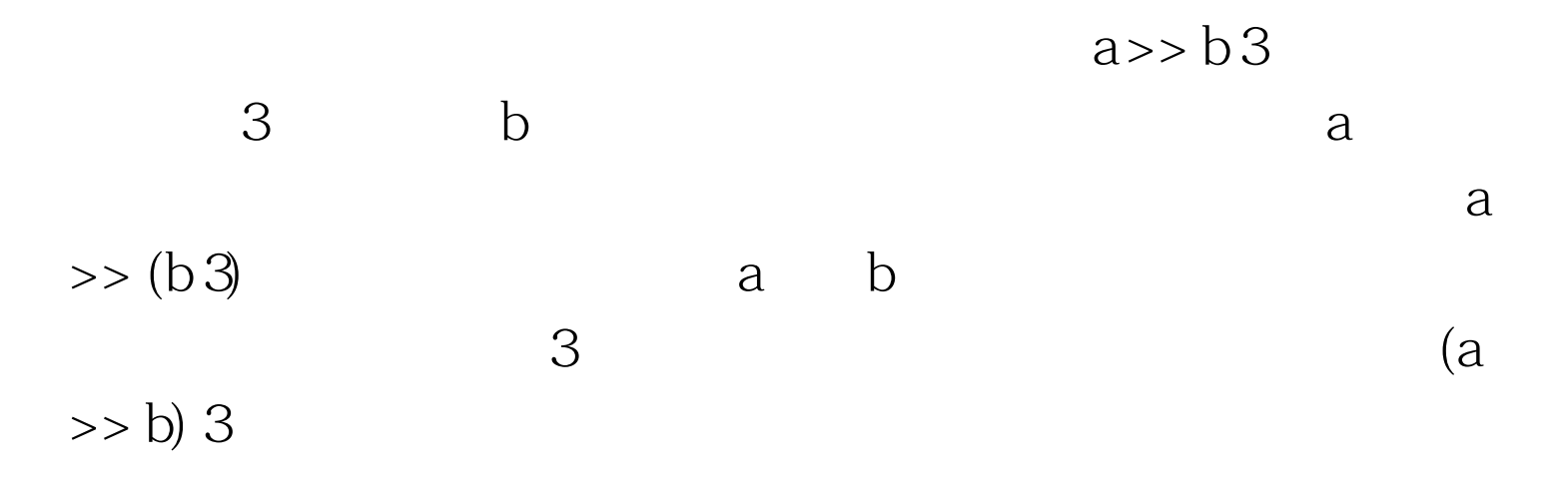

 $a | 4c \gg b$  amp.  $7)$ 

 $100Test$ www.100test.com